# **cw-eval Documentation**

*Release 1.0.0*

**David Lindenbaum and Nick Weir**

**Mar 12, 2019**

## **Contents**

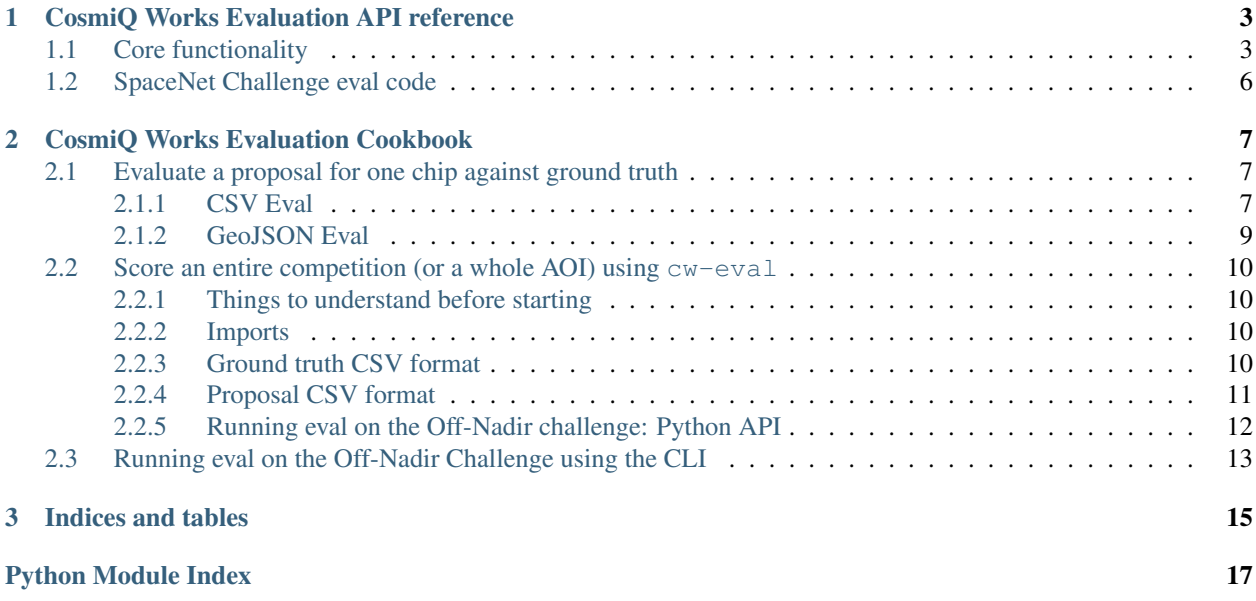

Author [CosmiQ Works](https://www.cosmiqworks.org) Release 1.0.0 Copyright 2018, CosmiQ Works License This work is licensed under an [Apache 2.0 License.](https://www.apache.org/licenses/LICENSE-2.0)

# CHAPTER<sup>1</sup>

### <span id="page-6-3"></span>CosmiQ Works Evaluation API reference

### <span id="page-6-1"></span><span id="page-6-0"></span>**1.1 Core functionality**

<span id="page-6-2"></span>**class** cw\_eval.baseeval.**EvalBase**(*ground\_truth\_vector\_file*) Object to test IoU for predictions and ground truth polygons.

**Parameters ground truth vector file** ([str](https://docs.python.org/3/library/stdtypes.html#str)) – Path to .geojson file for ground truth.

**eval\_iou**(*miniou=0.5, iou\_field\_prefix='iou\_score', ground\_truth\_class\_field=", calculate\_class\_scores=True, class\_list=['all']*) Evaluate IoU between the ground truth and proposals.

#### Parameters

- **miniou** (*[float,](https://docs.python.org/3/library/functions.html#float) optional*) Minimum intersection over union score to qualify as a successful object detection event. Defaults to 0.5.
- **iou\_field\_prefix** ([str,](https://docs.python.org/3/library/stdtypes.html#str) optional) The name of the IoU score column in self.proposal\_GDF. Defaults to "iou\_score".
- **ground\_truth\_class\_field** ([str,](https://docs.python.org/3/library/stdtypes.html#str) optional) The column in self. ground\_truth\_GDF that indicates the class of each polygon. Required if using calculate\_class\_scores.
- **calculate class scores** ([bool,](https://docs.python.org/3/library/functions.html#bool) optional) Should class-by-class scores be calculated? Defaults to True.
- **class\_list** ([list,](https://docs.python.org/3/library/stdtypes.html#list) optional) List of classes to be scored. Defaults to ['all'] (score all classes).

#### Returns

scoring\_dict\_list – list of score output dicts for each image in the ground truth and evaluated image datasets. The dicts contain the following keys:

```
('class_id', 'iou_field', 'TruePos', 'FalsePos', 'FalseNeg',
'Precision', 'Recall', 'F1Score')
```
#### Return type [list](https://docs.python.org/3/library/stdtypes.html#list)

<span id="page-7-0"></span>**eval\_iou\_spacenet\_csv**(*miniou=0.5*, *iou\_field\_prefix='iou\_score'*, *imageIDField='ImageId'*, *debug=False*, *minArea=0*)

Evaluate IoU between the ground truth and proposals in CSVs.

#### Parameters

- **miniou** (*[float](https://docs.python.org/3/library/functions.html#float)*, optional) Minimum intersection over union score to qualify as a successful object detection event. Defaults to 0.5.
- **iou\_field\_prefix** ([str](https://docs.python.org/3/library/stdtypes.html#str) , optional) The name of the IoU score column in self.proposal GDF. Defaults to "iou score".
- **imageIDField** ([str](https://docs.python.org/3/library/stdtypes.html#str), optional) The name of the column corresponding to the image IDs in the ground truth data. Defaults to " $\text{ImageId}$ ".
- **debug** ([bool](https://docs.python.org/3/library/functions.html#bool) , optional) Argument for verbose execution during debugging. Defaults to False (silent execution).
- **minArea** ([float](https://docs.python.org/3/library/functions.html#float) or [int](https://docs.python.org/3/library/functions.html#int), optional) Minimum area of a ground truth polygon to be considered during evaluation. Often set to 20 in SpaceNet competitions. Defaults to 0 (consider all ground truth polygons).

#### Returns

scoring\_dict\_list – list of score output dicts for each image in the ground truth and evaluated image datasets. The dicts contain the following keys:

```
('imageID', 'iou_field', 'TruePos', 'FalsePos', 'FalseNeg',
'Precision', 'Recall', 'F1Score')
```
#### Return type [list](https://docs.python.org/3/library/stdtypes.html#list)

```
load_proposal(proposal_vector_file, conf_field_list=['conf '], proposalCSV=False,
                pred_row_geo_value='PolygonWKT_Pix', conf_field_mapping=[])
```
Load in a proposal geojson or CSV.

#### Parameters

- **proposal\_vector\_file** ([str](https://docs.python.org/3/library/stdtypes.html#str)) Path to the file containing proposal vector objects. This can be a .geojson or a .csv.
- **conf\_field\_list** ([list,](https://docs.python.org/3/library/stdtypes.html#list) optional) List of columns corresponding to confidence value(s) in the proposal vector file. Defaults to  $[ 'conf']$ .
- **proposalCSV** ([bool,](https://docs.python.org/3/library/functions.html#bool) optional) Is the proposal file a CSV? Defaults to no (False), in which case it's assumed to be a .geojson.
- **pred\_row\_geo\_value** ([str,](https://docs.python.org/3/library/stdtypes.html#str) optional) The name of the geometry-containing column in the proposal vector file. Defaults to 'PolygonWKT\_Pix'. Note: this method assumes the geometry is in WKT format.
- **conf\_field\_mapping** ([dict,](https://docs.python.org/3/library/stdtypes.html#dict) optional) '\_\_max\_conf\_class' column value:class ID mapping dict for multiclass use. Only required in multiclass cases.

#### Returns

Return type 0 upon successful completion.

#### <span id="page-8-1"></span>**Notes**

Loads in a .geojson or .csv-formatted file of proposal polygons for comparison to the ground truth and stores it as part of the EvalBase instance. This method assumes the geometry contained in the proposal file is in WKT format.

**load\_truth**(*ground\_truth\_vector\_file*, *truthCSV=False*, *truth\_geo\_value='PolygonWKT\_Pix'*) Load in the ground truth geometry data.

**Parameters** 

- **ground\_truth\_vector\_file** ([str](https://docs.python.org/3/library/stdtypes.html#str)) Path to the ground truth vector file. Must be either .geojson or .csv format.
- **truthCSV** ([bool,](https://docs.python.org/3/library/functions.html#bool) optional) Is the ground truth a CSV? Defaults to False, in which case it's assumed to be a .geojson.
- **truth\_geo\_value** ([str,](https://docs.python.org/3/library/stdtypes.html#str) optional) Column of the ground truth vector file that corresponds to geometry.

#### Returns

Return type Nothing.

#### **Notes**

Loads the ground truth vector data into the EvalBase instance.

cw\_eval.baseeval.**eval\_base**(*ground\_truth\_vector\_file*, *csvFile=False*, *truth\_geo\_value='PolygonWKT\_Pix'*)

Deprecated API to EvalBase.

Deprecated since version 0.3: Use [EvalBase](#page-6-2) instead.

<span id="page-8-0"></span>cw\_eval.evalfunctions.**calculate\_iou**(*pred\_poly*, *test\_data\_GDF*) Get the best intersection over union for a predicted polygon.

#### **Parameters**

- **pred\_poly** (shapely. Polygon) Prediction polygon to test.
- **test\_data\_GDF** ([geopandas.GeoDataFrame](http://geopandas.org/reference/geopandas.GeoDataFrame.html#geopandas.GeoDataFrame)) GeoDataFrame of ground truth polygons to test pred\_poly against.
- Returns iou\_GDF A subset of test\_data\_GDF that overlaps pred\_poly with an added column iou\_score which indicates the intersection over union value.

Return type geopandas. GeoDataFrame

cw\_eval.evalfunctions.**process\_iou**(*pred\_poly*, *test\_data\_GDF*, *remove\_matching\_element=True*)

Get the maximum intersection over union score for a predicted polygon.

#### **Parameters**

- **pred\_poly** (shapely.geometry.Polygon) Prediction polygon to test.
- **test\_data\_GDF** (geopandas. GeoDataFrame) GeoDataFrame of ground truth polygons to test pred\_poly against.
- **remove\_matching\_element** ([bool,](https://docs.python.org/3/library/functions.html#bool) optional) Should the maximum IoU row be dropped from test\_data\_GDF? Defaults to True.

Returns

<span id="page-9-1"></span>Return type \*This function doesn't currently return anything.\*

### <span id="page-9-0"></span>**1.2 SpaceNet Challenge eval code**

```
cw_eval.challenge_eval.off_nadir_dataset.eval_off_nadir(prop_csv, truth_csv,
                                                             imageColumns={}, min-
                                                             iou=0.5, minArea=20)
```
Evaluate an off-nadir competition proposal csv.

Uses EvalBase to evaluate off-nadir challenge proposals. See imageColumns in the source code for how collects are broken into Nadir, Off-Nadir, and Very-Off-Nadir bins.

#### **Parameters**

- **prop\_csv** ([str](https://docs.python.org/3/library/stdtypes.html#str)) Path to the proposal polygon CSV file.
- **truth\_csv** ([str](https://docs.python.org/3/library/stdtypes.html#str)) Path to the ground truth polygon CSV file.
- **imageColumns** ([dict,](https://docs.python.org/3/library/stdtypes.html#dict) optional) dict of (collect: nadir bin) pairs used to separate collects into sets. Nadir bin values must be one of  $\lceil \text{``Nadir''}\rceil$ , "Off-Nadir", "Very-Off-Nadir"] . See source code for collect name options.
- **miniou** ([float,](https://docs.python.org/3/library/functions.html#float) optional) Minimum IoU score between a region proposal and ground truth to define as a successful identification. Defaults to 0.5.
- **minArea** ([float](https://docs.python.org/3/library/functions.html#float) or [int,](https://docs.python.org/3/library/functions.html#int) optional) Minimum area of ground truth regions to include in scoring calculation. Defaults to 20.
- **Returnss** –
- **-------** –
- **results\_DF\_Full** (results\_DF,) –

results\_DF [pd.DataFrame] Summary pd.DataFrame of score outputs grouped by nadir angle bin, along with the overall score.

results\_DF\_Full [pd.DataFrame] pd.DataFrame of scores by individual image chip across the ground truth and proposal datasets.

cw\_eval.challenge\_eval.off\_nadir\_dataset.**get\_collect\_id**(*imageID*) Get the collect ID for an image name using a regex.

# CHAPTER 2

### CosmiQ Works Evaluation Cookbook

### <span id="page-10-1"></span><span id="page-10-0"></span>**2.1 Evaluate a proposal for one chip against ground truth**

This recipe describes how to run evaluation of a proposal (CSV or .geojson) for a single chip against a ground truth (CSV or .geojson) for the same chip.

### <span id="page-10-2"></span>**2.1.1 CSV Eval**

#### **Steps**

- 1. Imports
- 2. Load ground truth CSV
- 3. Load proposal CSV
- 4. Perform evaluation

#### **Imports**

For this test case we will only need cw\_eval installed - [Installation instructions for cw\\_eval](https://github.com/cosmiq/cw-eval/#installation-instructions)

```
[1]: # imports
    import os
    import cw_eval
    from cw_eval.baseeval import EvalBase # class used for evaluation
    from cw_eval.data import data_dir # get the path to the sample eval data
    import pandas as pd # just for visualizing the outputs in this recipe
```
#### **Load ground truth CSV**

We will first instantiate an EvalBase() object, which is the core class cw\_eval uses for comparing predicted labls to ground truth labels. EvalBase () takes one argument - the path to the CSV or .geojson ground truth label object. It can alternatively accept a pre-loaded GeoDataFrame of ground truth label geometries.

```
[2]: ground_truth_path = os.path.join(data_dir, 'sample_truth.csv')
    eval_object = EvalBase(ground_truth_path)
    eval_object
```

```
[2]: EvalBase sample_truth.csv
```
At this point, eval\_object has the following attributes:

- ground\_truth\_fname: the filename corresponding to the ground truth data. This is simply 'GeoDataFrame' if a GDF was passed during instantiation.
- ground\_truth\_GDF: GeoDataFrame-formatted geometries for the ground truth polygon labels.
- ground\_truth\_GDF\_Edit: A deep copy of eval\_object.ground\_truth\_GDF which is edited during the process of matching ground truth label polygons to proposals.
- ground\_truth\_sindex: The RTree/libspatialindex spatial index for rapid spatial referencing.
- proposal\_GDF: An *empty* GeoDataFrame instantiated to hold proposals later.

#### **Load proposal CSV**

Next we will load in the proposal CSV file. Note that the proposalCSV flag must be set to true for CSV data. If the CSV contains confidence column(s) that indicate confidence in proprosals, the name(s) of the column(s) should be passed as a list of strings with the conf field list argument; because no such column exists in this case, we will simply pass conf\_field\_list=[]. There are additional arguments available (see [the method documentation\)](https://cw-eval.readthedocs.io/en/latest/api.html#cw_eval.baseeval.EvalBase.load_proposal) which can be used for multi-class problems; those will be covered in another recipe. The defaults suffice for singleclass problems.

```
[3]: proposals_path = os.path.join(data_dir, 'sample_preds.csv')
    eval_object.load_proposal(proposals_path, proposalCSV=True, conf_field_list=[])
```
#### **Perform evaluation**

Evaluation iteratively steps through the proposal polygons in eval\_object.proposal\_GDF and determines if any of the polygons in eval\_object.ground\_truth\_GDF\_Edit have IoU overlap > miniou (see [the](https://cw-eval.readthedocs.io/en/latest/api.html#cw_eval.baseeval.EvalBase.eval_iou) [method documentation\)](https://cw-eval.readthedocs.io/en/latest/api.html#cw_eval.baseeval.EvalBase.eval_iou) with that proposed polygon. If one does, that proposal polygon is scored as a true positive. The matched ground truth polygon with the highest IoU (in case multiple had IoU > miniou) is removed from eval\_object.ground\_truth\_GDF\_Edit so it cannot be matched against another proposal. If no ground truth polygon matches with IoU > miniou, that proposal polygon is scored as a false positive. After iterating through all proposal polygons, any remaining ground truth polygons in eval\_object.ground\_truth\_GDF\_Edit are scored as false negatives.

There are several additional arguments to this method related to multi-class evaluation which will be covered in a later recipe. See [the method documentation](https://cw-eval.readthedocs.io/en/latest/api.html#cw_eval.baseeval.EvalBase.eval_iou) for usage.

The prediction outputs a list of dicts for each class evaluated (only one dict in this single-class case). The dict(s) have the following keys:

- 'class id': The class being scored in the dict, 'all' for single-class scoring.
- 'iou\_field': The name of the column in eval\_object.proposal\_GDF for the IoU score for this class. See [the method documentation](https://cw-eval.readthedocs.io/en/latest/api.html#cw_eval.baseeval.EvalBase.eval_iou) for more information.
- 'TruePos': The number of polygons in eval\_object.proposal\_GDF that matched a polygon in eval object.ground truth GDF Edit.
- 'FalsePos': The number of polygons in eval\_object.proposal\_GDF that had no match in eval object.ground truth GDF Edit.
- 'FalseNeg': The number of polygons in eval\_object.ground\_truth\_GDF\_Edit that had no match in eval\_object.proposal\_GDF.
- 'Precision': The [precision statistic](https://en.wikipedia.org/wiki/Precision_and_recall) for IoU between the proposals and the ground truth polygons.
- 'Recall': The [recall statistic](https://en.wikipedia.org/wiki/Precision_and_recall) for IoU between the proposals and the ground truth polygons.
- 'F1Score': Also known as the [SpaceNet Metric,](https://medium.com/the-downlinq/the-spacenet-metric-612183cc2ddb) the [F1 score](https://en.wikipedia.org/wiki/F1_score) for IoU between the proposals and the ground truth polygons.

```
[4]: eval_object.eval_iou(calculate_class_scores=False)
```

```
151it [00:01, 110.15it/s]
```

```
[4]: [{'class_id': 'all'},'iou_field': 'iou_score_all',
       'TruePos': 151,
       'FalsePos': 0,
       'FalseNeg': 0,
       'Precision': 1.0,
       'Recall': 1.0,
       'F1Score': 1.0}]
```
In this case, the score is perfect because the polygons in the ground truth CSV and the proposal CSV are identical. At this point, a new proposal CSV can be loaded (for example, for a new nadir angle at the same chip location) and scoring can be repeated.

#### <span id="page-12-0"></span>**2.1.2 GeoJSON Eval**

The same operation can be completed with .geojson-formatted ground truth and proposal files. See the example below, and see the detailed explanation above for a description of each step's operations.

```
[5]: ground_truth_geojson = os.path.join(data_dir, 'gt.geojson')
    proposal_geojson = os.path.join(data_dir, 'pred.geojson')
    eval_object = EvalBase(ground_truth_geojson)
    eval_object.load_proposal(proposal_geojson, proposalCSV=False, conf_field_list=[])
    eval_object.eval_iou(calculate_class_scores=False)
    28it [00:00, 85.50it/s]
[5]: [{'class_id': 'all'},'iou_field': 'iou_score_all',
      'TruePos': 8,
      'FalsePos': 20,
      'FalseNeg': 20,
       'Precision': 0.2857142857142857,
```
(continues on next page)

(continued from previous page)

```
'Recall': 0.2857142857142857,
'F1Score': 0.2857142857142857}]
```
(Note that the above comes from a different chip location and different proposal than the CSV example, hence the difference in scores)

### <span id="page-13-0"></span>**2.2 Score an entire competition (or a whole AOI) using cw-eval**

This recipe describes how to run evaluation of a proposal CSV for an entire competition against a ground truth CSV.

#### <span id="page-13-1"></span>**2.2.1 Things to understand before starting**

When we score entire competitions, we want to ensure that competitors provide submissions for the entire area of interest (AOI), not just the subset that competitors provide scores for, in case they leave out chips that they can't predict well. Therefore, proposal files scored using this pipeline should contain predictions for every chip in the ground truth CSV. The score outputs also provide chip-by-chip results which can be used to remove non-predicted chips if needed.

When CosmiQ Works runs competitions in partnership with TopCoder, we set some cutoffs for scoring buildings:

- An IoU score of  $> 0.5$  is required to ID a building as correctly identified.
- Ground truth buildings fewer than 20 pixels in extent are ignored. However, it is up to competitors to filter out their own small footprint predictions.

#### <span id="page-13-2"></span>**2.2.2 Imports**

For this test case we will only need  $cw$  eval installed - Installation instructions for cw eval

```
[1]: # imports
    import os
    import cw_eval
    from cw_eval.challenge_eval.off_nadir_dataset import eval_off_nadir # runs eval
    from cw_eval.data import data_dir # get the path to the sample eval data
    import pandas as pd # just for visualizing the outputs in this recipe
```
#### <span id="page-13-3"></span>**2.2.3 Ground truth CSV format**

The following shows a sample ground truth CSV and the elements it must contain.

```
[2]: ground_truth_path = os.path.join(data_dir, 'sample_truth_competition.csv')
    pd.read_csv(ground_truth_path).head(10)
```
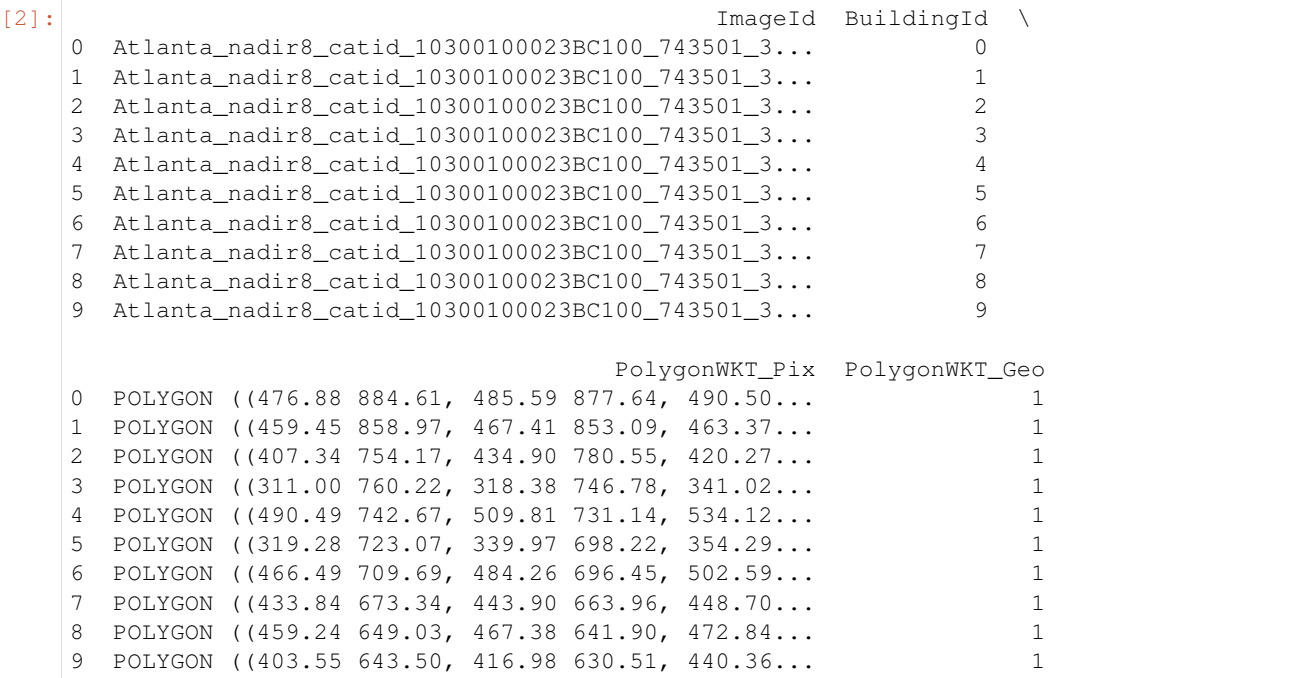

#### Important points about the CSV format:

- The column denoting the chip ID for a given geospatial location must be titled ImageId.
- The column containing geometries must be in [WKT format](https://en.wikipedia.org/wiki/Well-known_text) and should be titled PolygonWKT\_Pix.
- The BuildingId column provides a numeric identifier sequentially numbering each building *within each chip*. Order doesn't matter.
- For chips with no buildings, a single row should be provided with BuildingID=-1 and PolygonWKT\_Pix="POLYGON EMPTY".

### <span id="page-14-0"></span>**2.2.4 Proposal CSV format**

```
[3]: proposals_path = os.path.join(data_dir, 'sample_preds_competition.csv')
    pd.read_csv(proposals_path).head(10)
```
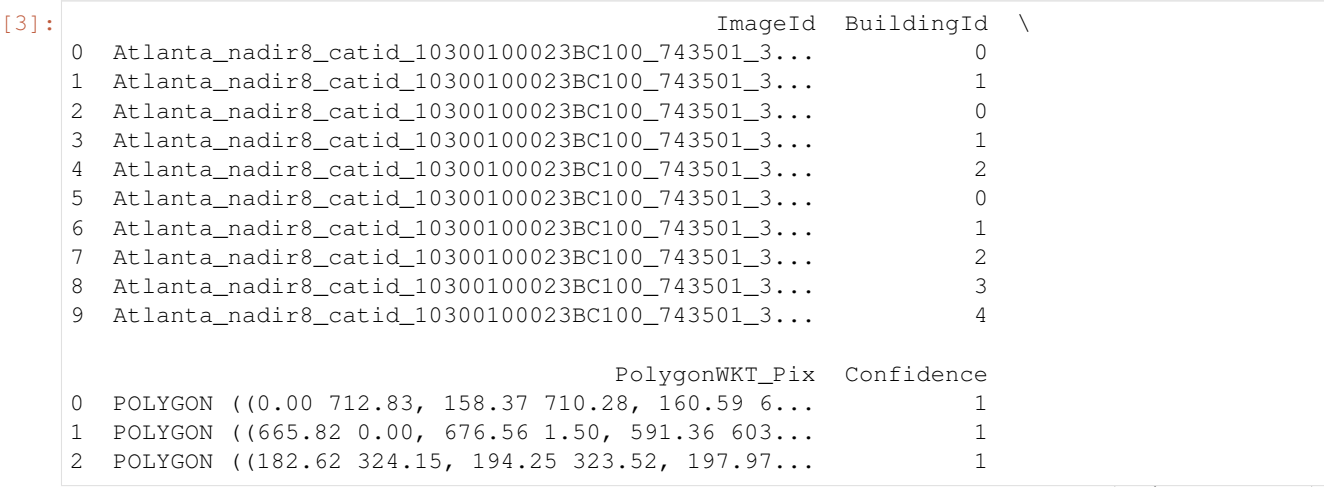

(continues on next page)

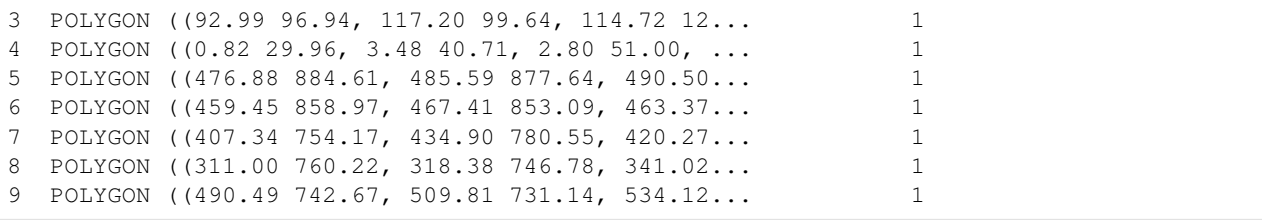

The only difference between the ground truth CSV format and the prediction CSV format is the Confidence column, which can be used to provide prediction confidence for a polygon. Alternatively, it can be set to 1 for all polygons to indicate equal confidence.

#### <span id="page-15-0"></span>**2.2.5 Running eval on the Off-Nadir challenge: Python API**

cw-eval currently contains code for scoring proposals from the [Off-Nadir Building Detection challenge.](https://topcoder.com/spacenet) There are two ways to run scoring: using the [Python API](https://cw-eval.readthedocs.io/en/latest/api.html#cw_eval.challenge_eval.off_nadir_dataset.eval_off_nadir) or using the CLI (see later in this recipe). The below provides an example using the Python API.

If you provide proposals and ground truth formatted as described earlier, no additional arguments are required unless you would like to alter the default scoring settings. If so, see the API docs linked above.

The scoring function provides two outputs:

- results\_DF, a summary Pandas DataFrame with scores for the entire AOI split into the nadir/off-nadir/very off-nadir bins
- results\_DF\_Full, a DataFrame with chip-by-chip score outputs for detailed analysis. For large AOIs this function takes a fair amount of time to run.

```
[4]: results_DF, results_DF_Full = eval_off_nadir(proposals_path, ground_truth_path)
    100%|| 33/33 [00:14<00:00, 2.11it/s]
```
[5]: results\_DF

```
[5]: F1Score FalseNeg FalsePos Precision Recall TruePos
  nadir-category
  Nadir 1.0 0 0 1.0 1.0 2319
```
(This ground truth dataset only contained nadir imagery, hence the absence of the other bins)

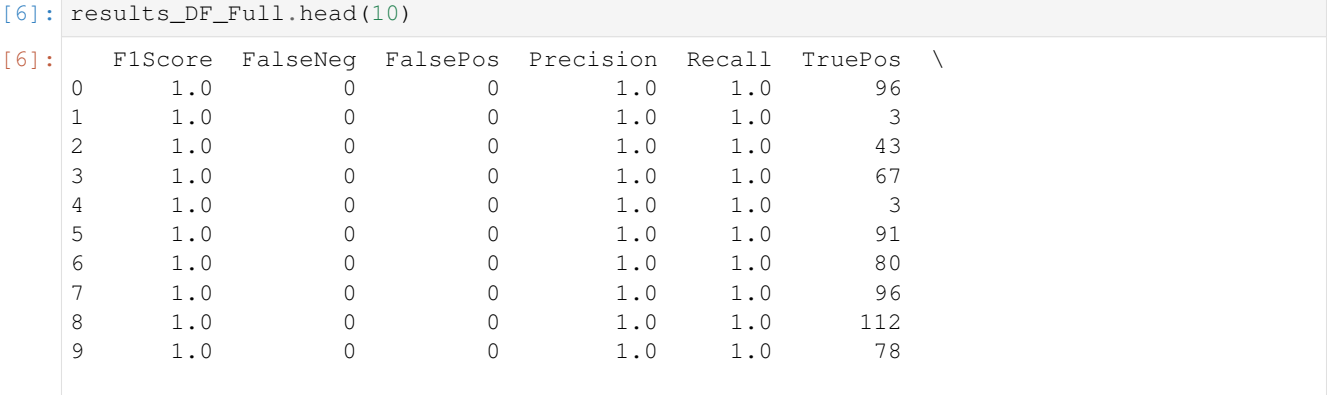

(continues on next page)

(continued from previous page)

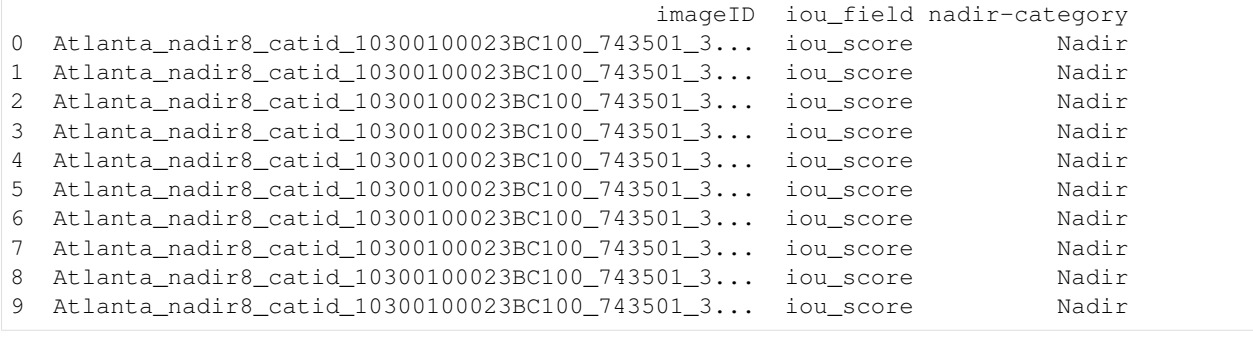

(continued from previous page)

### <span id="page-16-0"></span>**2.3 Running eval on the Off-Nadir Challenge using the CLI**

The  $cw$ -eval CLI allows competition scoring without even needing to open a Python shell. Its usage is as follows:

```
$ spacenet_eval --proposal_csv [proposal_csv_path] --truth_csv [truth_csv_path] --
˓→output_file [output_csv_path]
```
#### Argument details:

- --proposal\_csv, -p: Path to the proposal CSV. Required argument. See the API usage details above for CSV specifications.
- $-\text{truth\_csv}, -\text{t}:$  Path to the ground truth CSV. Required argument. See the API usage details above for CSV specifications.
- --output\_file, -o: Path to save the output CSVs to. This script will produce two CSV outputs: [output\_file].csv, which is the summary DataFrame described above, and [output\_file]\_full. csv, which contains the chip-by-chip scoring results.

*Not implemented yet:* The CLI also provides a  $--$ challenge command, which is not yet implemented, but will be available in future versions to enable scoring of other SpaceNet challenges.

#### Example:

```
[7]: 8%bash -s "$proposals_path" "$ground_truth_path" # ignore this line - magic line to,
    ˓→run bash shell command
    spacenet_eval --proposal_csv $1 --truth_csv $2 --output_file results # argument_
    ˓→values taken from magic line above
                  F1Score FalseNeg FalsePos Precision Recall TruePos
    nadir-category
    Nadir 1.0 0 0 1.0 1.0 2319
    Writing summary results to result.csv
    Writing full results to result_full.csv
    100%|| 33/33 [00:17<00:00, 1.16it/s]
```
# CHAPTER 3

Indices and tables

- <span id="page-18-0"></span>• genindex
- modindex
- search

# Python Module Index

<span id="page-20-0"></span>c

cw\_eval.baseeval, [3](#page-6-1) cw\_eval.challenge\_eval.off\_nadir\_dataset, [6](#page-9-0) cw\_eval.evalfunctions, [5](#page-8-0)

### Index

## C

```
calculate_iou() (in module
       cw_eval.evalfunctions), 5
cw_eval.baseeval (module), 3
cw_eval.challenge_eval.off_nadir_dataset
       (module), 6
cw_eval.evalfunctions (module), 5
```
## E

```
eval_base() (in module cw_eval.baseeval), 5
eval_iou() (cw_eval.baseeval.EvalBase method), 3
eval_iou_spacenet_csv()
        (cw_eval.baseeval.EvalBase method), 4
eval_off_nadir() (in module
        cw_eval.challenge_eval.off_nadir_dataset),
        6
EvalBase (class in cw_eval.baseeval), 3
```
G

```
get_collect_id() (in module
      cw_eval.challenge_eval.off_nadir_dataset),
      6
```
### L

```
load_proposal() (cw_eval.baseeval.EvalBase
       method), 4
load_truth() (cw_eval.baseeval.EvalBase method),
       5
```
### P

process\_iou() (*in module cw\_eval.evalfunctions*), [5](#page-8-1)